**SALINAN**

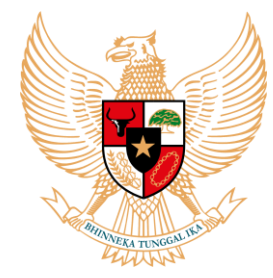

**BUPATI SITUBONDO**

## **PERATURAN**

## **BUPATI SITUBONDO**

## **NOMOR 4 TAHUN 2012**

## **TENTANG**

## **PENGGUNAAN PERANGKAT LUNAK LEGAL DAN PEMANFAATAN** *OPEN SOURCE SOFTWARE* **(OSS) DI LINGKUNGAN PEMERINTAH KABUPATEN SITUBONDO**

### **DENGAN RAHMAT TUHAN YANG MAHA ESA**

### **BUPATI SITUBONDO,**

- **Menimbang** : a. bahwa berdasarkan Pasal 30 ayat (1) Undang-Undang Nomor 19 Tahun 2002 tentang Hak Cipta, program komputer merupakan ciptaan yang dilindungi dengan Hak Cipta selama 50 (lima puluh) tahun sejak pertama kali diumumkan;
	- b. bahwa guna menghindari terganggunya pelayanan publik akibat pelanggaran terhadap Undang-Undang Nomor 19 Tahun 2002 tentang Hak Cipta dan efisiensi anggaran, maka seluruh SKPD di lingkungan Pemerintah Kabupaten Situbondo harus dipastikan hanya menggunakan perangkat lunak legal dan mempunyai lisensi dari pemegang hak cipta perangkat lunak tersebut atau dengan memanfaatkan perangkat lunak *open source*, guna penghematan anggaran;
	- c. bahwa berdasarkan pertimbangan sebagaimana dimaksud huruf a dan huruf b konsideran ini, perlu mengatur Penggunaan Perangkat Lunak Legal dan Pemanfaatan *Open Source Software* (OSS) di Lingkungan Pemerintah Kabupaten Situbondo yang pelaksanaannya ditetapkan dengan Peraturan Bupati.
- **Mengingat** : 1. Undang-undang Nomor 12 Tahun 1950 tentang Pembentukan Daerah-Daerah Kabupaten dalam Lingkungan Propinsi Jawa Timur (Lembaran Negara Republik Indonesia Tahun 1950 Nomor 19, Tambahan Lembaran Negara Republik Indonesia Nomor 9 dan Berita Negara Republik Indonesia Tahun 1950 Nomor 41) sebagaimana telah diubah dengan Undang-Undang Nomor 2 Tahun 1965 (Lembaran Negara Republik Indonesia Tahun 1965 Nomor 19, Tambahan Lembaran Negara Republik Indonesia Nomor 2730);
- 2. Undang-Undang Nomor 19 Tahun 2002 tentang Hak Cipta (Lembaran Negara Republik Indonesia Tahun 2002 Nomor 85, Tambahan Lembaran Negara Republik Indonesia Nomor 4220);
- 3. Undang–Undang Nomor 32 Tahun 2004 tentang Pemerintahan Daerah (Lembaran Negara Republik Indonesia Tahun 2004 Nomor 125, Tambahan Lembaran Negara Republik Indonesia Nomor 4437), sebagaimana telah diubah dengan Undang – Undang Nomor 12 Tahun 2008 tentang Perubahan Kedua Atas Undang – undang Nomor 32 Tahun 2004 tentang Pemerintahan Daerah (Lembaran Negara Republik Indonesia Tahun 2008 Nomor 59, Tambahan Lembaran Negara Republik Indonesia Nomor 4844);
- 4. Undang-Undang Nomor 11 Tahun 2008 tentang Informasi dan Transaksi Elektronik (Lembaran Negara Republik Indonesia Tahun 2008 Nomor 58, tambahan Lembaran Negara Republik Indonesia Nomor 4843);
- 5. Undang–Undang Nomor 12 Tahun 2011 tentang Pembentukan Peraturan Perundang-undangan (Lembaran Negara Republik Indonesia Tahun 2011 Nomor 82, Tambahan Lembaran Negara Republik Indonesia Nomor 5234);
- 6. Peraturan Pemerintah Nomor 38 Tahun 2007 tentang Pembagian Urusan Pemerintahan Antara Pemerintah, Pemerintahan Daerah Provinsi, Dan Pemerintahan Daerah Kabupaten/Kota (Lembaran Negara Republik Indonesia Tahun 2007 Nomor 82, Tambahan Lembaran Negara Republik Indonesia Nomor 4737);
- 7. Keputusan Presiden Nomor 20 Tahun 2006 tentang Dewan Teknologi Informasi dan Komunikasi Nasional;
- 8. Peraturan Menteri Dalam Negeri Nomor 13 Tahun 2006 tentang Pedoman Pengelolaan Keuangan Daerah sebagaimana telah diubah dengan Peraturan Menteri Dalam Negeri Nomor 21 Tahun 2011 tentang Perubahan Kedua Atas Peraturan Menteri Dalam Negeri Nomor 13 Tahun 2006 tentang Pedoman Pengelolaan Keuangan Daerah;
- 9. Peraturan Menteri Komunikasi dan Informasi Nomor 28/Perkominfo/9/2006 tentang Penggunaan Domain go.id untuk situs resmi pemerintah pusat dan daerah;
- 10. Peraturan Daerah Kabupaten Situbondo Nomor 2 Tahun 2008 tentang Urusan Pemerintah Daerah Kabupaten Situbondo (Lembaran Daerah Kabupaten Situbondo Tahun 2008 Nomor 2);
- 11. Peraturan Daerah Kabupaten Situbondo Nomor 3 Tahun 2008 tentang Susunan Organisasi dan Tata Kerja Dinas Daerah Kabupaten Situbondo (Lembaran Daerah Kabupaten Situbondo Tahun 2008 Nomor 3);
- 12. Peraturan Daerah Kabupaten Situbondo Nomor 13 Tahun 2008 tentang Pokok-pokok Pengelolaan Keuangan Daerah (Lembaran Daerah Kabupaten Situbondo Tahun 2008 Nomor 13).
- **Memperhatikan** : a. Surat Edaran Menteri Komunikasi dan Informatika tanggal 24 Oktober 2005 Nomor 05/SE/M.KOMINFO/10 /2005 tentang Pemakaian dan Pemanfaatan Penggunaan Piranti Lunak Legal di Lingkungan Instansi Pemerintah;
	- b. Surat Edaran Menteri Pendayagunaan Aparatur Negara tanggal 30 Maret 2009 Nomor SE/01/M.PAN/3/2009 tentang Pemanfaatan Perangkat Lunak Legal dan Open Source Software (OSS);
	- c. Surat Edaran Menteri Riset Teknologi Nomor : 030/M/IV/2009 tentang Pemanfaatan Perangkat Lunak Legal dan Open Source Software (OSS).

### **MEMUTUSKAN:**

**Menetapkan : PERATURAN BUPATI SITUBONDO TENTANG PENGGUNAAN PERANGKAT LUNAK LEGAL DAN PEMANFAATAN** *OPEN SOURCE SOFTWARE* **(OSS) DI LINGKUNGAN PEMERINTAH KABUPATEN SITUBONDO**

### **BAB I**

### **KETENTUAN UMUM**

## **Pasal 1**

Dalam Peraturan Bupati ini, yang dimaksud dengan :

- 1. Daerah adalah Kabupaten Situbondo.
- 2. Pemerintah Daerah adalah Bupati dan perangkat daerah sebagai unsurpenyelenggara pemerintahan daerah.
- 3. Bupati adalah Bupati Kabupaten Situbondo.
- 4. Satuan Kerja Perangkat Daerah yang selanjutnya di sebut SKPD adalah Satuan Kerja Perangkat Daerah di lingkungan Pemerintah Kabupaten Situbondo.
- 5. Dinas Perhubungan Komunikasi dan Informatika adalah Dinas Perhubungan Komunikasi dan Informatika Kabupaten Situbondo.
- 6. Kepala SKPD adalah orang yang memimpin dan bertanggung jawab terhadap keberlangsungan pelaksanaan kegiatan operasional SKPD.
- 7. Perangkat Lunak adalah sekumpulan perintah yang dijalankan oleh perangkat keras computer untuk melaksanakan suatu pekerjaan tertentu
- 8. Perangkat lunak *proprietary* adalah perangkat lunak yang dibangun dan dikembangkan oleh perorangan /perusahaan dimana *source* program (program asli)-nya tidak diberikan sehingga tidak dapat dimodifikasi oleh pembeli atau penggunanya dan biasanya untuk dapat menggunakannya secara legal, diperlukan biaya untuk mendapatkan lisensinya, contoh perangkat lunak jenis ini adalah Microsoft family.
- 9. *Open Source Software* (OSS) adalah perangkat lunak yang dibangun secara bersama oleh beberapa orang/ perusahaan dimana source programnya terbuka dan dapat dimodifikasi atau dikembangkan oleh pembeli atau penggunanya dengan tidak mengubah status lisensinya dan untuk mendapatkannya biasanya tidak membutuhkan biaya (cuma-cuma), Contoh perangkat lunak jenis ini adalah Linux family.
- 10. Lisensi adalah ijin yang diberikan oleh pemegang hak cipta suatu perangkat lunak kepada pihak lain yang akan menggunakan perangkat lunak tersebut.
- 11. Repository adalah tempat penyimpanan bagi arsiparsip perangkat lunak (*software*), dimana perangkat lunak (*software*) dalam arsip ini dapat diambil oleh pengguna (*user*) untuk digunakan.
- 12. Data SKPD adalah semua data elektronik yang berkaitan dengan penyelenggaraan pemerintahan pada suatu SKPD.
- 13. Data Statis adalah data SKPD yang isinya nyaris tidak pernah berubah atau perubahannya sangat jarang.
- 14. Data Dinamis adalah data SKPD yang isinya sering terjadi perubahan.
- 15. Infrastruktur TIK adalah seluruh perangkat keras, perangkat lunak dan aset-aset teknologi informasi dan komunikasi lainnya yang menjadi milik Pemerintah Kabupaten Situbondo.
- 16. Pengelola TIK SKPD adalah sekumpulan aparatur yang ditunjuk secara kedinasan oleh Kepala SKPD untuk bertanggungjawab terhadap pembangunan/ pengembangan/pengelolaan maupun pemeliharaan TIK yang berada di lingkungan suatu SKPD.
- 17. Migrasi OSS adalah proses peralihan dari penggunaan *software proprietary* ke *software open source*.

## **BAB II**

## **MAKSUD DAN TUJUAN**

## **Pasal 2**

Peraturan Bupati ini dimaksudkan untuk mengatur Penggunaan Perangkat Lunak Legal dan Pemanfaatan *Open Source Software* (OSS) di Lingkungan Pemerintah Daerah Kabupaten Situbondo.

## **Pasal 3**

Tujuan disusunnya Peraturan Bupati ini adalah untuk memberikan acuan atau pedoman pelaksanaan dalam proses penggunaan perangkat lunak legal dan pemanfaatan *Open Source Software* (OSS).

## **BAB III**

### **KEBIJAKAN UMUM**

## **Pasal 4**

Penggunaan perangkat lunak legal dan penghapusan semua perangkat lunak tidak legal dengan menggantikannya dengan *Open Source Software* (OSS) yang berlisensi bebas dan legal adalah merupakan kewajiban bagi seluruh SKPD di Lingkungan Pemerintah Daerah Kabupaten Situbondo.

### **Pasal 5**

- (1) Seluruh SKPD dilarang untuk mengalihkan kembali perangkat komputer yang telah menggunakan perangkat lunak legal atau OSS ke perangkat lunak tidak legal serta tidak diperkenankan melakukan pengadaan atau pembelian lisensi perangkat lunak *proprietary* hanya untuk melegalkan penggunaan perangkat lunak yang telah ada di lingkungannya, kecuali untuk kebutuhan perangkat lunak yang bersifat kritis (*critical application*) yang tidak ada padanannya di perangkat lunak open source.
- (2) Ketentuan tentang pengecualian yang dimaksud pada ayat (1) dilakukan berdasarkan pertimbangan teknis dari Dinas Perhubungan Komunikasi dan Informatika.

## **Pasal 6**

Setiap Kepala SKPD bertanggung jawab penuh atas pelaksanaan ketentuan sebagaimana tersebut dalam Pasal 4 dan Pasal 5 di lingkungan SKPDnya masing-masing.

#### **BAB IV**

### **KEBIJAKAN TEKNIS**

## **Bagian Kesatu APLIKASI**

## **Pasal 7**

- (1) Setiap pembangunan/pengembangan system informasi/ aplikasi di lingkungan Pemerintah Kabupaten Situbondo harus dipastikan menggunakan aplikasi yang bersifat kode sumber terbuka (*open source*).
- (2) Hak cipta atas system informasi/aplikasi yang dibangun/dikembangkan sebagaimana dimaksud dalam ayat (1) sepenuhnya menjadi milik Negara.
- (3) Salinan dari seluruh kode sumber dan dokumentasi dari sistem aplikasi yang dibangun/dikembangkan sebagaimana dimaksud dalam ayat (1) disimpan dalam *repository* yang dikelola oleh Dinas Perhubungan Komunikasi dan Informatika.

# **Bagian Kedua DATA SKPD**

## **Pasal 8**

- (1) Data SKPD terdiri atas data statis dan data dinamis.
- (2) Data statis disimpan atau dikonversi ke dalam format *Portable Document Format* (PDF).
- (3) Data dinamis disimpan atau dikonversi ke dalam format *Open Document Format* (ODF).
- (4) Data SKPD yang tidak memungkinkan untuk disimpan atau dikonversi ke dalam format yang dimaksud pada ayat (1) atau ayat (2), dapat disimpan dalam format bawaannya.

## **Pasal 9**

- (1) Setiap SKPD bertanggung jawab atas Kerahasiaan, Integritas, dan Ketersediaan data yang berada dalam lingkup kewenangan bidang tugas pokok SKPD tersebut.
- (2) Setiap SKPD wajib untuk membuat *backup* (cadangan) terhadap data-data SKPD yang dimilikinya.

## **Bagian Ketiga INFRASTRUKTUR TIK**

## **Pasal 10**

- (1) Perencanaan pembangunan/pengembangan infrastruktur TIK di lingkungan Pemerintah Kabupaten Situbondo harus memperhatikan faktor kompatibilitas terhadap penggunaan *Open Source Software* (OSS).
- (2) Bagi SKPD yang akan membangun/mengembangkan infrastruktur TIK (Perangkat Keras dan/atau Perangkat Lunak) di lingkungannya masing-masing, dalam hal perencanaannya agar dikonsultasikan terlebih dahulu dengan Dinas Perhubungan Komunikasi dan Informatika sebelum diajukan untuk penganggarannya.

### **BAB V**

#### **KEBIJAKAN NON TEKNIS**

## **Bagian Kesatu**

## **SUMBER DAYA MANUSIA**

## **Pasal 11**

Peningkatan kapasitas pengelola TIK SKPD khususnya yang berkaitan dengan penggunaan perangkat lunak legal dan pemanfaatan *Open Source Software* (OSS) di lingkungan Pemerintah Kabupaten Situbondo dapat diperoleh melalui Dinas Perhubungan Komunikasi dan Informatika ataupun lembaga pendidikan formal lainnya yang berada diluar Pemerintah Daerah Kabupaten Situbondo.

# **Bagian Kedua TANGGUNG JAWAB**

## **Pasal 12**

- (1) Dinas Perhubungan Komunikasi dan Informatika akan memberikan pembekalan wawasan maupun teknis berupa pelatihan kepada pengelola TIK SKPD agar dapat melaksanakan migrasi di SKPDnya masing-masing secara bertahap.
- (2) Memberikan pendampingan teknis bagi SKPD dalam proses migrasi.
- (3) Melakukan hal-hal lainnya yang dianggap perlu guna kelancaran pelaksanaan migrasi di lingkungan Pemerintah Kabupaten Situbondo pada umumnya.

## **Pasal 13**

Kepala SKPD dapat membentuk Tim Pengelola TIK, yang mana diantaranya akan bertanggung jawab secara teknis terhadap pelaksanaan migrasi di internal SKPD nya.

### **BAB VI**

## **PELAKSANAAN MIGRASI KE** *OPEN SOURCE SOFTWARE* **(OSS)**

### **Bagian Kesatu**

### **KETENTUAN UMUM MIGRASI**

### **Pasal 14**

- (1) Proses migrasi dilakukan untuk memastikan bahwa seluruh perangkat lunak yang digunakan di lingkungan Pemerintah Kabupaten Situbondo adalah perangkat lunak legal.
- (2) Target migrasi adalah seluruh perangkat lunak tidak legal, yang meliputi perangkat lunak system operasi, perangkat lunak perkantoran dan perangkat lunak lainnya yang digunakan untuk mendukung pelaksanaan tugas kedinasan.
- (3) Khusus untuk Sistem Informasi yang telah terbangun di atas platform non*-open source*, maka migrasi hanya akan dilakukan apabila secara teknis dan ekonomis lebih menguntungkan dibandingkan dengan tidak dilakukan migrasi.

#### **Pasal 15**

(1) Tahapan migrasi di SKPD harus mengacu kepada Standar Operasional Prosedur sebagaimana terdapat pada Lampiran Peraturan Bupati ini.

(2) Apabila diperlukan bantuan teknis berkaitan dengan pelaksanaan migrasi di internal SKPD, dapat berkoordinasi dan berhubungan langsung dengan Dinas Perhubungan Komunikasi dan Informatika.

## **Bagian Kedua EVALUASI DAN PELAPORAN Pasal 16**

- (1) Setiap SKPD diwajibkan untuk memberikan laporan perkembangan proses migrasi di lingkungannya secara periodik 6 (enam) bulan sekali kepada Bupati melalui Kepala Dinas Perhubungan komunikasi dan Informatika.
- (2) Format pelaporan sebagaimana dimaksud ayat (1) disusun dan ditentukan kemudian oleh Dinas Perhubungan komunikasi dan Informatika .
- (3) Dinas Perhubungan Komunikasi dan Informatika melakukan rekapitulasi terhadap laporan-laporan SKPD sebagaimana dimaksud ayat (1) dan melakukan evaluasi terhadap hasil rekapitulasi tersebut.
- (4) Dinas Perhubungan komunikasi dan Informatika melaporkan hasil evaluasi dan monitoring sebagaimana dimaksud ayat (3) kepada Bupati.

## **BAB VII**

## **PENUTUP**

## **Pasal 17**

- (1) Untuk Sistem Informasi yang bersifat non-open source yang telah ada dan berjalan normal (running well) pada saat Peraturan Bupati ini diterbitkan, maka SKPD diperkenankan untuk tetap menggunakan perangkat lunak non-open source tersebut dengan catatan aspek legalitas dari penggunaan perangkat lunak dari system informasi yang digunakan tetap dipenuhi.
- (2) Pembelian/pengadaan lisensi untuk perangkat lunak non-open source sebagaimana dimaksud pada ayat (1) harus disertai evaluasi teknis yang menyatakan bahwa apabila proses migrasi dilakukan, akan mengakibatkan resiko teknis dan beban biaya yang lebih besar dibandingkan dengan upaya melegalkan sistem yang telah ada.
- (3) Evaluasi teknis sebagaimana dimaksud ayat (2) dilakukan oleh SKPD bersangkutan bersama Dinas Perhubungan Komunikasi dan Informatika.
- (4) Seluruh Kepala SKPD diwajibkan untuk segera melakukan migrasi ke perangkat lunak legal dan memanfaatkan *Open Source Software* (OSS) secara bertahap di SKPDnya masing-masing paling lambat 6 (enam) bulan setelah ditetapkannya Peraturan Bupati ini.

### **Pasal 18**

Peraturan Bupati ini mulai berlaku pada tanggal diundangkan.

Agar setiap orang dapat mengetahuinya, memerintahkan pengundangan Peraturan Bupati ini dengan penempatannya dalam Berita Daerah Kabupaten Situbondo.

> Ditetapkan di Situbondo pada tanggal 04 Januari 2012

## **BUPATI SITUBONDO,**

**ttd.**

## **H. DADANG WIGIARTO, S.H**

Diundangkan di Situbondo pada tanggal 04 Januari 2012

## **SEKRETARIS DAERAH KABUPATEN SITUBONDO,**

### **ttd.**

**Drs. HADI WIJONO, S.T., M.M Pembina Utama Muda NIP. 19541010 197603 1 010**

## **BERITA DAERAH KABUPATEN SITUBONDO TAHUN 2012 NOMOR 4**

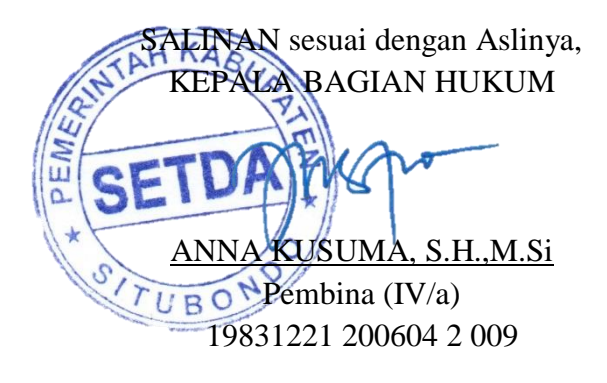

## **STANDARD OPERATING PROCEDURE (SOP) MIGRASI KE** *OPEN SOURCE SOFTWARE* **(OSS)**

## **1. KEBIJAKAN UMUM**

a. Tujuan

Tujuan dari SOP Migrasi OSS ini adalah untuk memastikan bahwa proses migrasi dimaksud dapat berjalan dengan baik, benar, dan aman.

b. Ruang Lingkup

Ruang lingkup SOP ini berlaku untuk seluruh proses migrasi OSS di lingkungan Pemerintah Kabupaten Situbondo

- c. Kualifikasi Personil
	- 1. Pernah mengikuti pelatihan tentang Open source, khususnya dalam bidang instalasi OS ( *OPERATING SYSTEM*) berbasis open source;
	- 2. Pernah melakukan dan memahami prinsip dasar instalasi OS (*OPERATING SYSTEM*) berbasis open source;
	- 3. Pernah melakukan dan memahami prinsip dasar Backup dan Restore Data.
- d. Hal-hal yang akan diatur

SOP ini akan mengatur pelaksanaan proses migrasi OSS, yang meliputi :

- 1. Persiapan Migrasi
- 2. Pelaksanaan Migrasi
- 3. Pasca Migrasi

## **2. PROSEDUR**

a. Bahan Kerja

Bahan kerja yang harus disiapkan adalah :

- 1. CD/DVD OS Installer berbasis open source (CD/DVD Distro Linux yang disepakati);
- 2. CD/DVD Blank;
- 3. Form Data Proses Migrasi.
- b. Alat Kerja
	- 1. External Storage Device (seperti HDD, Flash Disk, dll);
	- 2. CD/DVD RW Drive;
	- 3. Tool Kit.
- c. Langkah Kerja
	- 1. Tentukan PC target migrasi;
	- 2. Pengecekan teknis berdasarkan:

Hardware Requirement dari distro yang akan diinstall;

Catatan : Minimum Requirement = Pentium IV & RAM 512 MB.

 Software khusus, Sistem Informasi/Aplikasi yang terpasang pada PC target.

Catatan : Bagi PC Target yang terpasang software khusus atau Sistem Informasi/Aplikasi yang berbasis non-*open source*, proses migrasinya di-pending.

- 3. Jika hasil dari poin 2 tidak sesuai, maka pilih PC target lainnya;
- 4. Jika hasil dari poin 2 memenuhi persyaratan teknis, maka catat spesifikasi PC, baik hardware, software, dan konfigurasi yang ada (hasilnya dituangkan ke dalam form 1 Data Proses Migrasi);
- 5. Data dari PC target dibackup oleh pihak SKPD;
- 6. Lakukan Livev CD Testing (Khusus untuk distro-distro yang menyediakan fasilitas tersebut).
	- Jika hasilnya mengindikasikasi adanya permasalahan, kembali lakukan point 2 untuk mengidentifikasi permasalahan tersebut;
	- Jika hasilnya tidak bermasalah, lanjutkan ke langkah berikutnya.
- 7. Lakukan proses format dan install system operasi (OS) berbasis open source

CatatanPenting :

- Jika HDD terdiri dari beberapa partisi, maka partisi yang diformat dan diisi oleh OS yang baru adalah partisi/drive C:\ (*OS partition*), sedangkan partisi lainnya dibiarkan apa adanya ;
- Tidak menginstall dengan modus Dual Boot (Dual OS);
- Jika terjadi permasalahan, lakukan langkah 8;
- Jika tidak terjadi permasalahan, lakukan langkah 9.
- 8. Lakukan proses troubleshooting instalasi dan log/catat permasalahan tersebut pada Form 2 Troubleshooting ;
	- Jika permasalahan tersebut tidak dapat diselesaikan, maka proses perbaikan dilanjutkan di Dinas Perhubungan Komunikasi dan Informatika;
	- Jika permasalahan tersebut dapat diselesaikan, maka lanjutkan ke langkah selanjutnya
- 9. Lakukan konfigurasi sistem;
	- Jika terjadi permasalahan, lakukan langkah 10;
	- Jika tidak terjadi permasalahan, lakukan langkah 11.
- 10. Lakukan proses troubleshooting konfigurasi dan log/catat permasalahan tersebut pada Form 2 Troubleshooting;
	- Jika permasalahan tersebut tidak dapat diselesaikan, maka proses perbaikan dilanjutkan di Dinas Perhubungan Komunikasi dan Informatika;
	- Jika permasalahan tersebut dapat diselesaikan, maka lanjutkan ke langkah selanjutnya.
- 11. Lakukan Restorasi Data;
	- Jika terjadi permasalahan, lakukan langkah 12;
	- Jika tidak terjadi permasalahan, lakukan langkah 13.
- 12. Lakukan proses troubleshooting restorasi data dan log/catat permasalahan tersebut pada Form 2 Troubleshooting;
	- Jika permasalahan tersebut tidak dapat diselesaikan, maka proses perbaikan dilanjutkan di Dinas Perhubungan Komunikasi dan Informatika;
	- Jika permasalahan tersebut dapat diselesaikan, maka lanjutkan ke langkah selanjutnya.
- 13. Lakukan User Testing ;
	- Jika terjadi permasalahan, lakukan langkah 14;
	- Jika tidak terjadi permasalahan, lakukan langkah 15.
- 14. Lakukan proses troubleshooting user testing dan log/catat permasalahan tersebut pada Form 2 Troubleshooting;
	- Jika permasalahan tersebut tidak dapat diselesaikan, maka proses perbaikan dilanjutkan di Dinas Perhubungan Komunikasi dan Informatika;
	- Jika permasalahan tersebut dapat diselesaikan, maka lanjutkan ke langkah selanjutnya.

15. Selesai.

### **BUPATI SITUBONDO,**

**ttd.**

 **H. DADANG WIGIARTO, S.H**